**Free Screen Video Capture By Topviewsoft Crack Incl Product Key For PC**

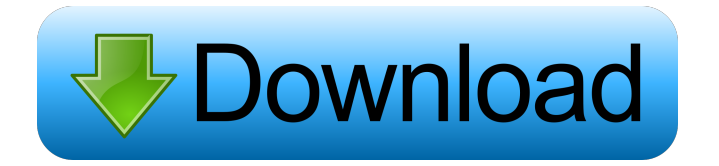

# **Free Screen Video Capture By Topviewsoft Crack + Free X64 (Updated 2022)**

Requirements: Installing Free Screen Video Capture by Topviewsoft Download and extract the installer package. Then install the program as usual. In order to launch the application, you will have to double-click the program icon from the desktop. How to use Free Screen Video Capture by Topviewsoft Free Screen Video Capture by Topviewsoft provides a clean and intuitive interface that allows you to configure the dedicated parameters with minimum effort. After that, just specify the region you want to record, and press the Start button. After selecting the region of the screen, the utility gives you the option to pick the encoding format, decide whether to record the audio streams and apply a compression, and click on Start to begin the recording process. If you click the same button again, the tool will resume the recording process without the need to exit the application. Alternatively, you can start, stop, or pause the recording process by clicking on the respective buttons. You can also change the video quality and audio compression rate, or, if needed, choose the audio input device (microphone or line-in). Last but not least, you can show or hide the cursor using the mouse or, on the other hand, simply press the Esc key to bring up the menu and navigate to the Cursor option. After that, you can either use the mouse to choose the cursor shape or size, or press the R key to choose the cursors background color. Before launching the video, click on the Exit button to return to the main menu. Once you have finished working with the utility, the software will automatically pause the recording and resume it if you wish to resume the process. Free Screen Video Capture by Topviewsoft User's Review: Rating: Free Screen Video Capture by Topviewsoft - screen recorder program created to record your desktop activity and output it to AVI format. The utility is designed to facilitate screen recording, screen capture, and screencasting from your Windows PC. Its capabilities include support for color screens and multimonitor systems, background and foreground color, resolution and aspect ratio changing, screen capturing with the mouse, customizable hotkeys, drag and drop screen recording, screencasting, and output video format and quality setting adjustment. Free Screen Video Capture by Topviewsoft is a lightweight Windows application built specifically for helping you record your screen activity to AVI file format. It comes in handy in case you plan to

## **Free Screen Video Capture By Topviewsoft Crack+ Activation Key**

Record Full Screen: record the full screen and lock the mouse cursor. Lock Record Region: record the selected region. Stop Record: pause recording and play the last recorded file. Start Record: record the full screen. Pause Record: pause the current recording. Play Record: play the last recorded file. Resume Record: resume recording after a pause. Previous Record: show the previous recorded file. Stop Record from Hotkey: record the selected region and lock the mouse cursor. Next Record: show the next recorded file. Reset Record Hotkey: reset the hotkeys configuration. Previous Record from Hotkey: show the previous recorded file. Stop Record from Hotkey: record the selected region and lock the mouse cursor. Next Record from Hotkey: show the next recorded file. Reset Record Hotkey: reset the hotkeys configuration. New Hotkeys: add new hotkeys. New Hotkeys Description: add new hotkeys. Select Record Region: select the region to record. Select Record Region Description: select the region to record. Adjust Record Region: change the size and position of the region. Adjust Record Region Description: change the size and position of the region. Adjust Mouse Cursor: change the size and position of the mouse cursor. Adjust Mouse Cursor Description: change the size and position of the mouse cursor. Cursor Fast Forward: record the current frame and play back the selected frames faster. Cursor Fast Forward Description: record the current frame and play back the selected frames faster. Cursor Fast Backward: record the current frame and play back the selected frames slower. Cursor Fast Backward Description: record the current frame and play back the selected frames slower. Record Audio: record the audio stream and play back the audio stream. Record Audio Description: record the audio stream and play back the audio stream. Record Audio from Mic: record the audio stream and play back the audio stream from the microphone. Record Audio from Mic Description: record the audio stream and play back the audio stream from the microphone. Play Audio: play the last recorded audio file. Play Audio Description: play the last recorded audio file. Display FPS: display the current frame rate. Display FPS Description: display the current frame rate. CPU Usage: display the current CPU usage. CPU Usage Description: display the current CPU usage. Clock: display the current clock. Clock Description 1d6a3396d6

# **Free Screen Video Capture By Topviewsoft License Key Full**

Free Screen Video Capture by Topviewsoft is a lightweight Windows application built specifically for helping you record your screen activity to AVI file format. It comes in handy in case you plan to create video tutorials or presentations, record your gaming sessions, or design screen demos. The utility sports a clean and intuitive layout that allows you to configure the dedicated parameters with minimum effort. The program gives you the possibility to record a user-defined region of the screen by selecting it with the mouse. On the downside, it doesn't offer support for preset capturing modes that could help you record in a full screen mode or an active window. Other notable characteristics worth mentioning enable you to start, pause, or stop the recording process, specify the fixed region's width and height, select the video compressor, quality, and FPS, as well as make the utility record the audio streams and pick the audio compression format. Last but not least, you are allowed to input your microphone to narrate your screen recordings, assign hotkeys for recording or pausing and stopping the capturing operation, as well as show or hide the cursor. At the end of the task, the tool automatically plays the recorded video streams using the built-in player, and lets you switch to a full screen mode, alter the speed, and play or pause the current selection. During our testing we have noticed that Free Screen Video Capture by Topviewsoft carries out the process pretty quickly, and provides very good output results. It is quite friendly with system resources, so the overall performance of the computer is not affected. All in all, Free Screen Video Capture by Topviewsoft seems to be the right choice in case you are looking for a simple-to-use video screen recorder that comes bundled with basic functions. It cannot be considered the most powerful application on the market, as it doesn't offer support for multiple recording modes, and resizing and cropping capabilities, just to name a few suggestions. You can download Free Screen Video Capture by Topviewsoft free now.Mourning, anger mix as 20th Century closes It's a time for reflection, sorrow and anger — and for finding a way to keep the 20th Century legacy going. A commemorative book is being published in memory of the 20th Century, while a cultural centre is planned to be built to help locals preserve the past. Daphne Davis and Debi Burnett, from the local community organization Ninety Mile Beach Regional Council

## **What's New In Free Screen Video Capture By Topviewsoft?**

Screenshots of Free Screen Video Capture by Topviewsoft Free Screen Video Capture by Topviewsoft Publisher's Description Free Screen Video Capture by Topviewsoft is a lightweight Windows application built specifically for helping you record your screen activity to AVI file format. It comes in handy in case you plan to create video tutorials or presentations, record your gaming sessions, or design screen demos. The utility sports a clean and intuitive layout that allows you to configure the dedicated parameters with minimum effort. The program gives you the possibility to record a user-defined region of the screen by selecting it with the mouse. On the downside, it doesn't offer support for preset capturing modes that could help you record in a full screen mode or an active window. Other notable characteristics worth mentioning enable you to start, pause, or stop the recording process, specify the fixed region's width and height, select the video compressor, quality, and FPS, as well as make the utility record the audio streams and pick the audio compression format. Last but not least, you are allowed to input your microphone to narrate your screen recordings, assign hotkeys for recording or pausing and stopping the capturing operation, as well as show or hide the cursor. At the end of the task, the tool automatically plays the recorded video streams using the built-in player, and lets you switch to a full screen mode, alter the speed, and play or pause the current selection. During our testing we have noticed that Free Screen Video Capture by Topviewsoft carries out the process pretty quickly, and provides very good output results. It is quite friendly with system resources, so the overall performance of the computer is not affected. All in all, Free Screen Video Capture by Topviewsoft seems to be the right choice in case you are looking for a simple-to-use video screen recorder that comes bundled with basic functions. It cannot be considered the most powerful application on the market, as it doesn't offer support for multiple recording modes, and resizing and cropping capabilities, just to name a few suggestions.Enhancing communication between remote and/or disconnected people is a goal of many computer, video, teleconferencing, and video conferencing technologies. The participants in a teleconferencing or video conference might be connected via the Internet, a wide-area network (WAN), or other network, or might be connected over an air-link. The face-to-face communication among the participants in a teleconference or video conference is enabled by software that captures and records audio and video data from the participants in the teleconference. These systems are referred to as "telepresence" systems.

Unfortunately, there are many limitations to what telepresence systems can provide to teleconferencing or video conference participants. Many telepresence systems can only connect via a

# **System Requirements:**

- CPU: 2.0 GHz - Memory: 2 GB - Video: Intel HD 4000 - Hard Disk: 25 GB - OS: Windows 10 64-bit Note: Due to issues with multi-monitor usage, the game is best played in Fullscreen. - 5 GB RAM recommended for the game. ------------------------------------------- LATEST UPDATES: = NOTICE :  $=$  Please, read the EULA before purchasing the game.  $=$   $=$  Updates

Related links:

<http://markusribs.com/?p=4433> <https://itsmesolomon.com/wp-content/uploads/2022/06/noeckaa.pdf> <http://dokterapk.com/?p=2014> [http://igpsclub.ru/social/upload/files/2022/06/XUbw7bCEiBPRpK7Rreus\\_07\\_7bf726322ae6c439ad3fb8502fa545b4\\_file.pdf](http://igpsclub.ru/social/upload/files/2022/06/XUbw7bCEiBPRpK7Rreus_07_7bf726322ae6c439ad3fb8502fa545b4_file.pdf) [https://wocfolx.com/upload/files/2022/06/NM23Lhoncml5Qx8bG2NM\\_07\\_7bf726322ae6c439ad3fb8502fa545b4\\_file.pdf](https://wocfolx.com/upload/files/2022/06/NM23Lhoncml5Qx8bG2NM_07_7bf726322ae6c439ad3fb8502fa545b4_file.pdf) <https://bistrot-francais.com/talking-time-keeper-free-license-key-free-download-3264bit/> <https://vaslija2020.wixsite.com/sitergoti/post/x-netstat-crack> <https://hkcapsule.com/wp-content/uploads/2022/06/fabells.pdf> [https://bonnethotelsurabaya.com/wp-content/uploads/Paste\\_Into\\_File.pdf](https://bonnethotelsurabaya.com/wp-content/uploads/Paste_Into_File.pdf) <http://www.medvedy.cz/wp-content/uploads/paintnet.pdf> <http://malenatango.ru/wp-content/uploads/2022/06/GoldenSharp.pdf> [https://ekhayaonline.com/wp-content/uploads/2022/06/Entity\\_Developer\\_Professional\\_Edition.pdf](https://ekhayaonline.com/wp-content/uploads/2022/06/Entity_Developer_Professional_Edition.pdf) http://bookmarkwebs.com/upload/files/2022/06/KLbDGaIRdBl5zOdaMxI8\_07\_ffcbf780cad1d34125bd49cf5089fcaa\_file.pdf <https://liquidonetransfer.com/wp-content/uploads/2022/06/Whoami.pdf> <http://www.ticonsiglioperche.it/?p=3025> [https://csermooc78next.blog/wp-content/uploads/2022/06/equityxl\\_formerly\\_hgt\\_tools.pdf](https://csermooc78next.blog/wp-content/uploads/2022/06/equityxl_formerly_hgt_tools.pdf) <https://destabyn.org/?p=3894> <http://osqm.com/?p=1317> <https://gimgame.ru/sme-libre-aquarium-crack-with-product-key-download/> <http://www.nzangoartistresidency.com/?p=3132>